## **NC** 1/20/2011 **Exceptions Log**

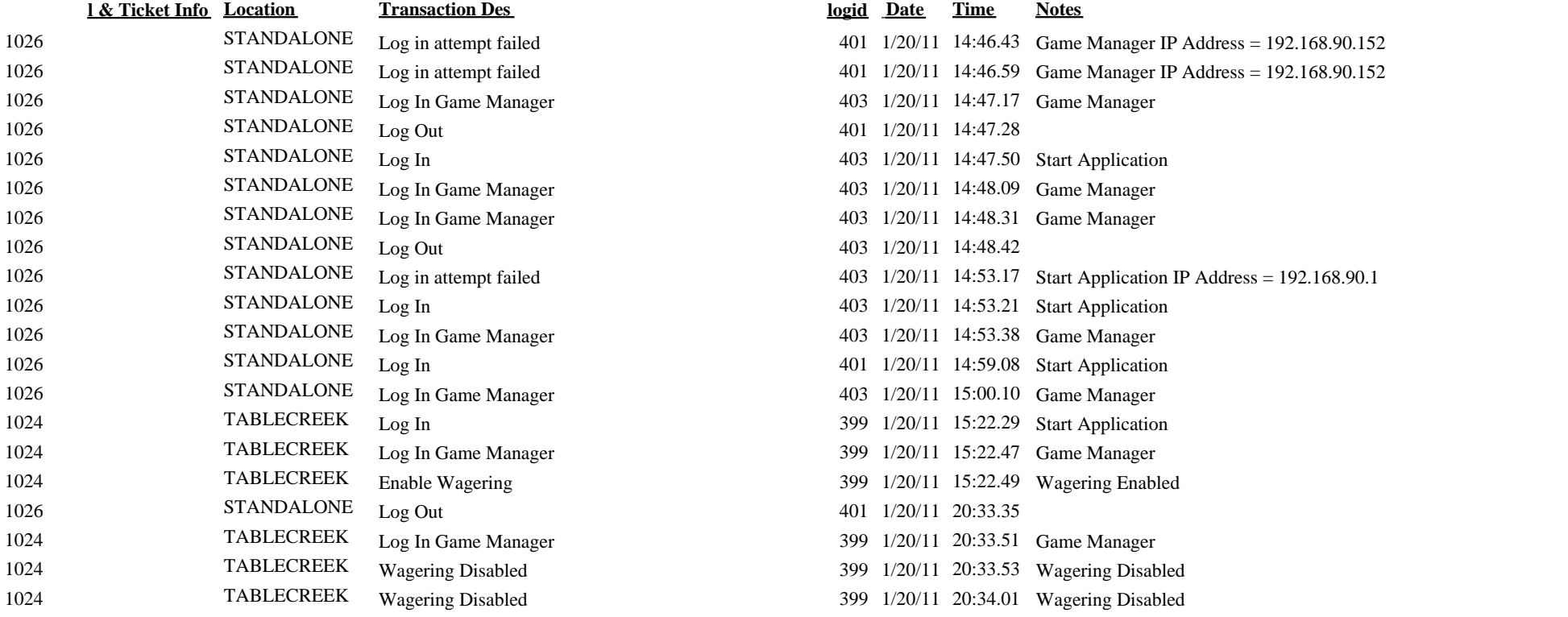

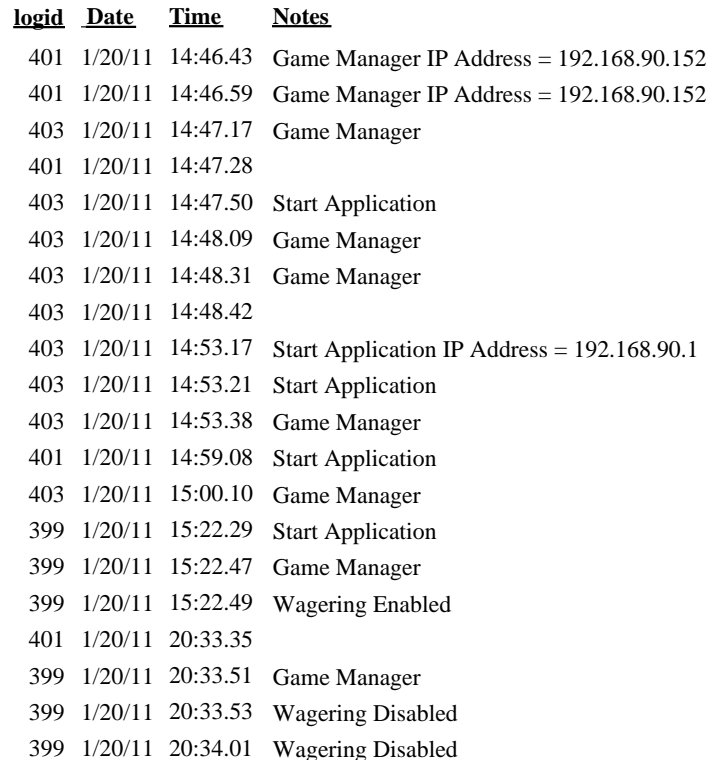